VisualBizz

Die Softwarelösung für Ihren Handwerksbetrieb!

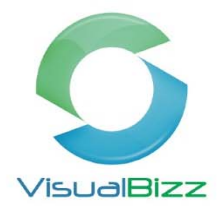

# **VisualBizz Modul‐Akkordlohnerfassung**

Ziel des Modules ist die Leistungsbezogene Erfassung und Abrechnung der Mitarbeiter in einem Unternehmen. Ebenfalls sind hier Stundenbuchungen für ganze Gruppen möglich. Somit sollte ein Unternehmen, welches die Entlohnung der Mitarbeiter auf Akkord‐Basis benötigt, mit diesem Modul die Anforderungen erfüllen können.

Sie rufen das Modul Akkordlohn über den Menüpunkt "Stammdaten > Mitarbeiter & Verkäufer" (F4 Neu) auf

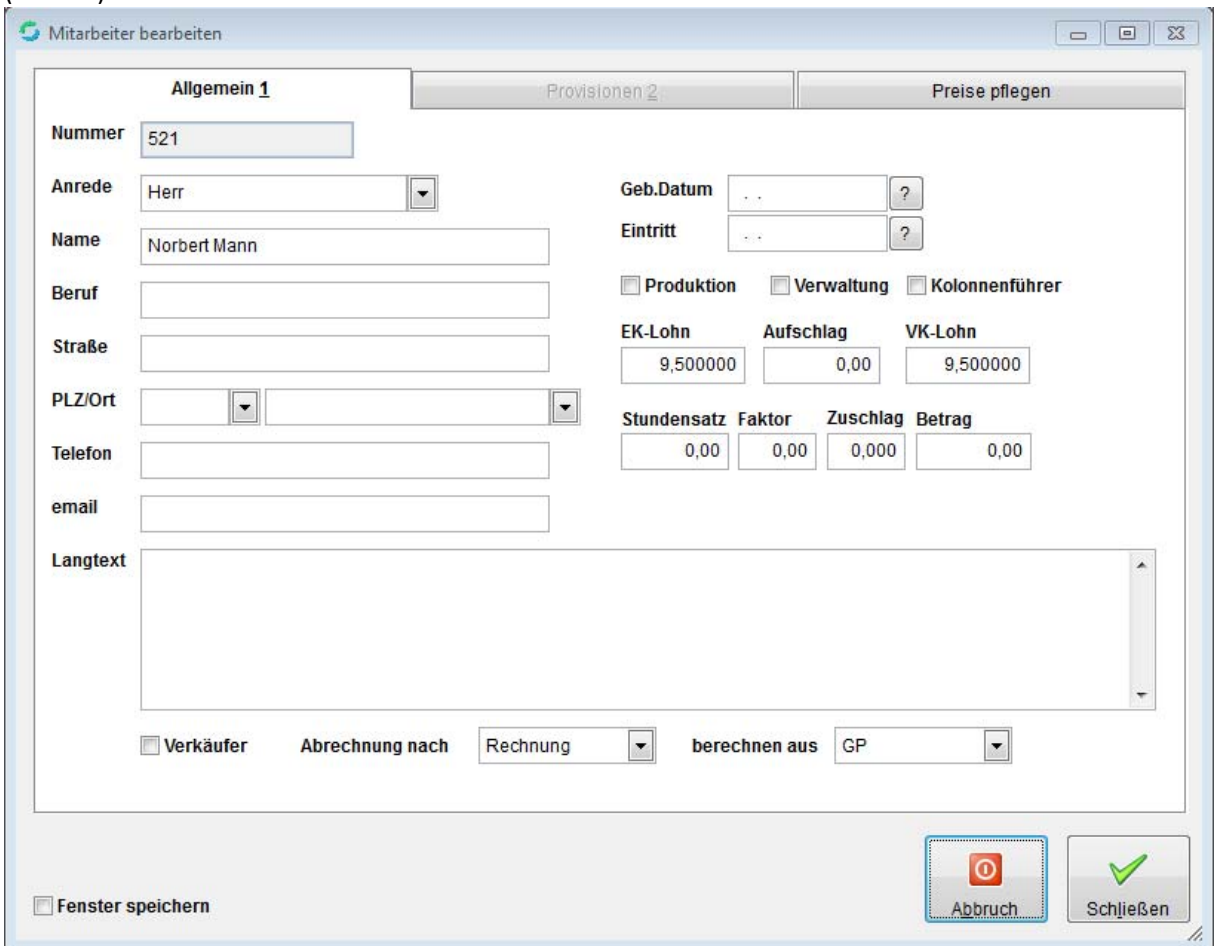

### VisualBizz H/3 - Ihre Investition in die Zukunft

VisualBizz GmbH Köppelsdorfer Straße 100 96515 Sonneberg

Fon: 03675 / 4201-3<br>Fax: 03675 / 4201-44 E-Mail: info@visualbizz.de

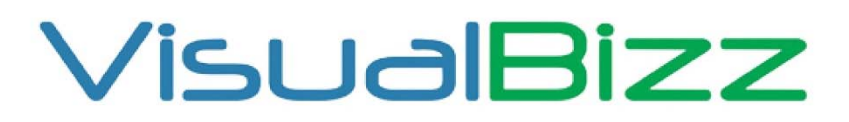

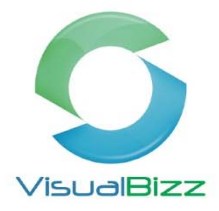

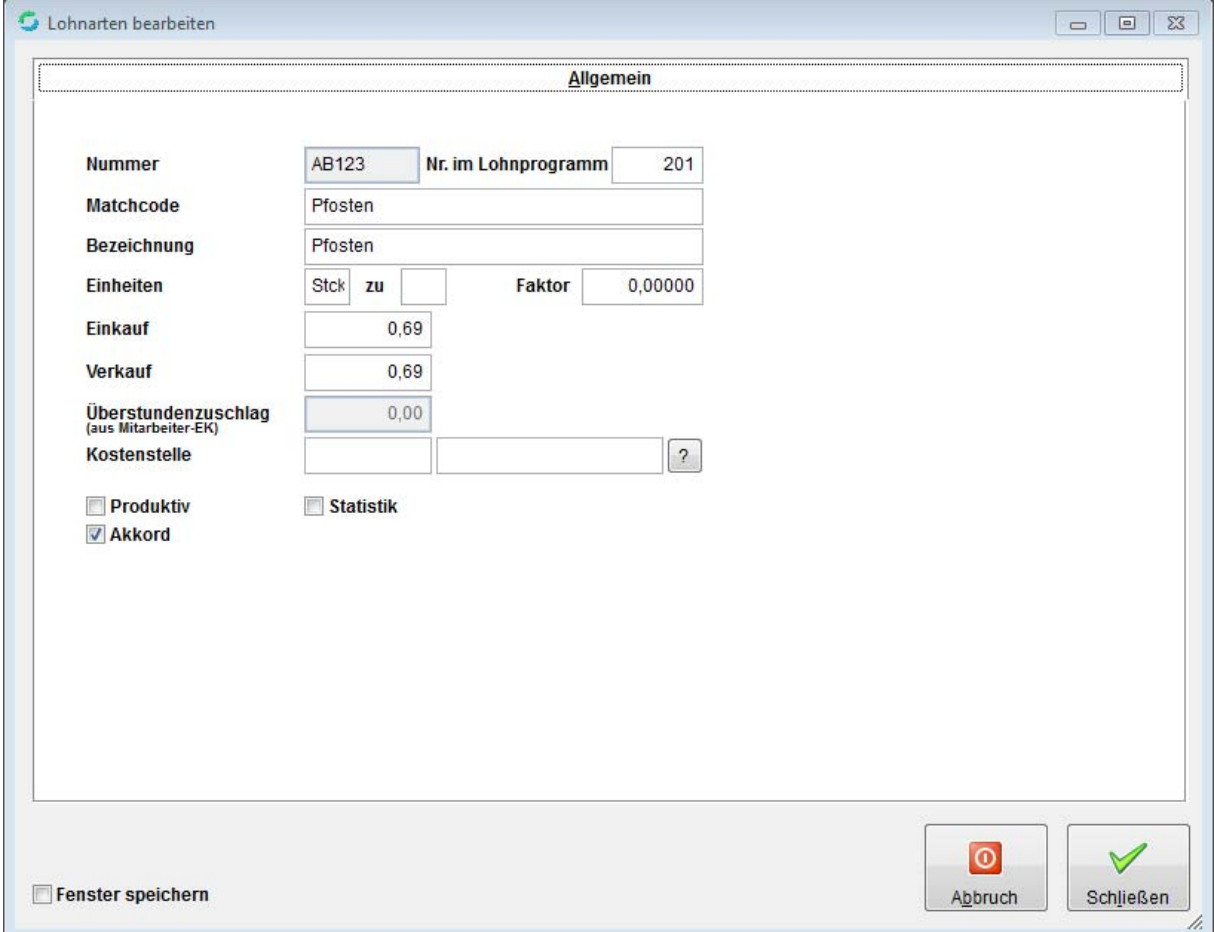

## VisualBizz H/3 - Ihre Investition in die Zukunft

VisualBizz GmbH Köppelsdorfer Straße 100 96515 Sonneberg

Fon: 03675 / 4201-3<br>Fax: 03675 / 4201-44<br>E-Mail: info@visualbizz.de

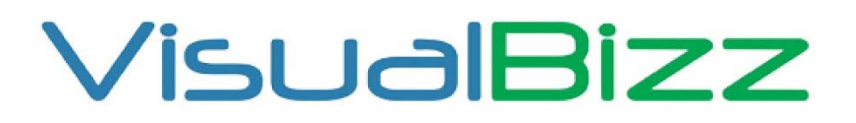

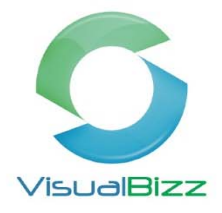

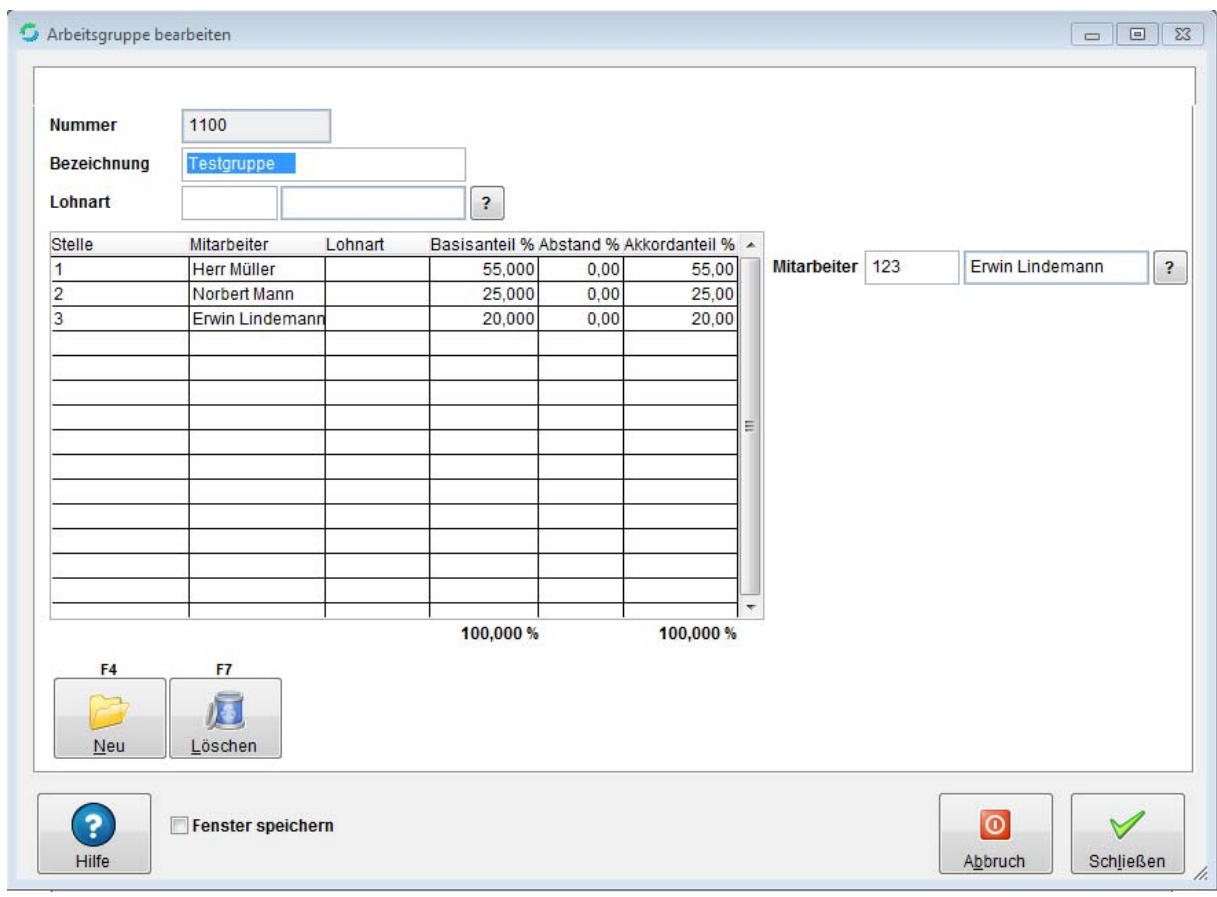

## VisualBizz H/3 - Ihre Investition in die Zukunft

VisualBizz GmbH Köppelsdorfer Straße 100 96515 Sonneberg

Fon: 03675 / 4201-3<br>Fax: 03675 / 4201-44<br>E-Mail: info@visualbizz.de

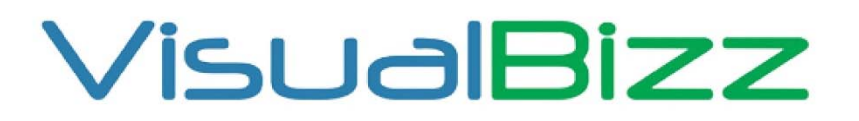

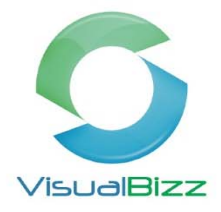

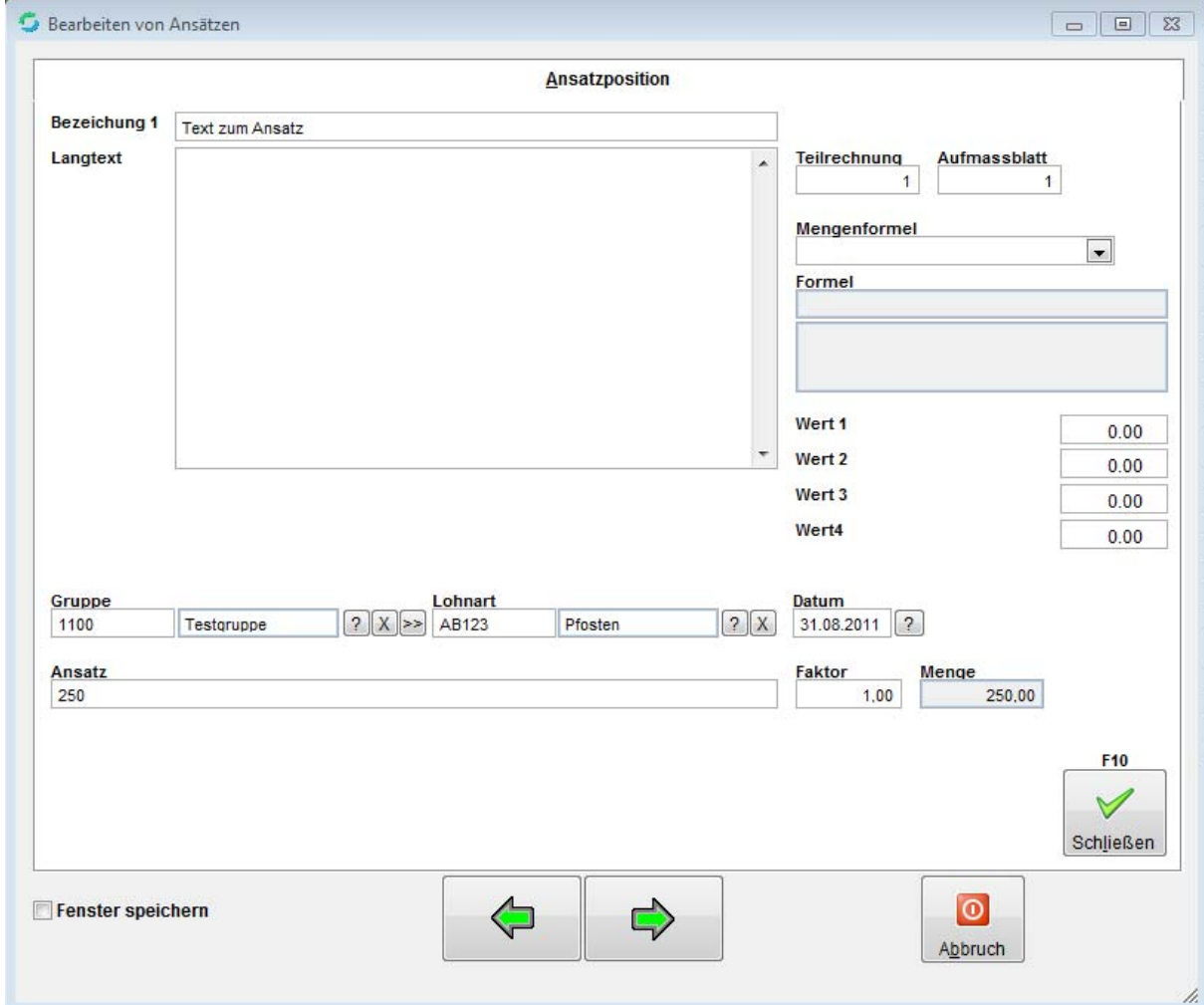

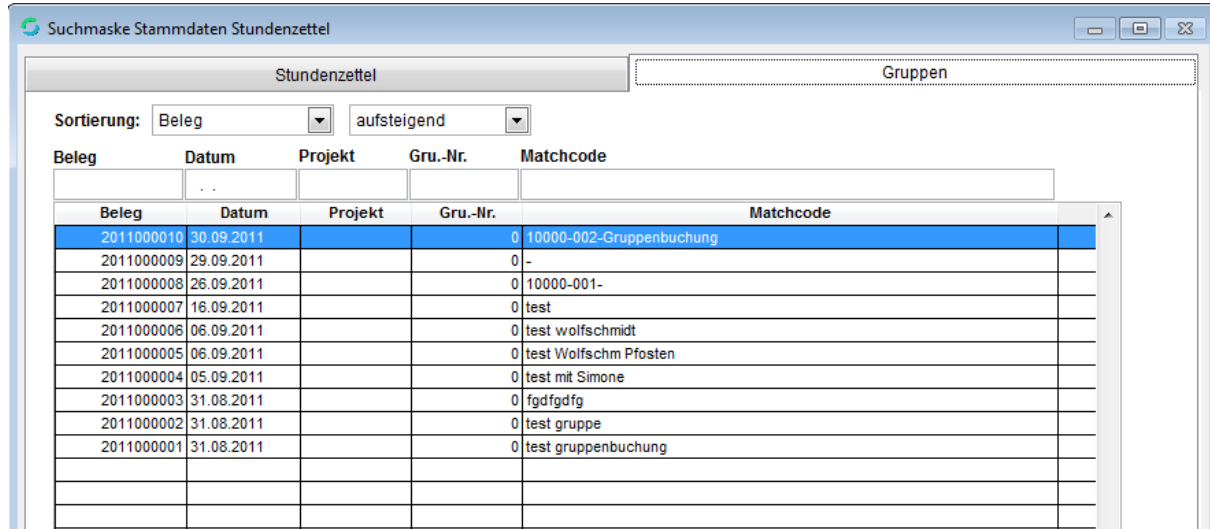

## VisualBizz H/3 - Ihre Investition in die Zukunft

VisualBizz GmbH Köppelsdorfer Straße 100 96515 Sonneberg

Fon: 03675 / 4201-3<br>Fax: 03675 / 4201-44<br>E-Mail: info@visualbizz.de

VisualBizz

Die Softwarelösung für Ihren Handwerksbetrieb!

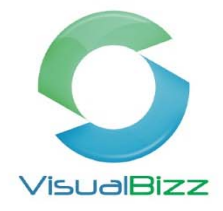

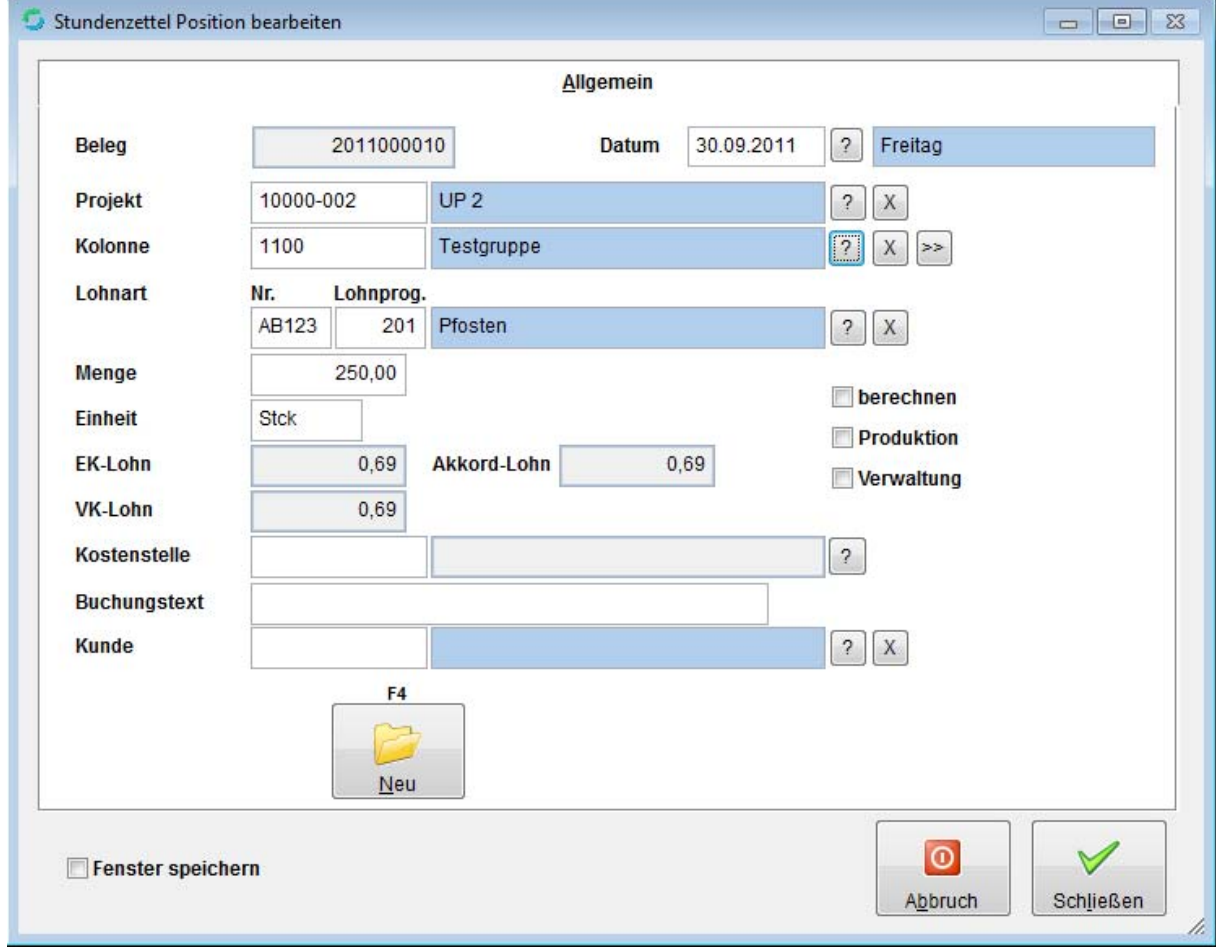

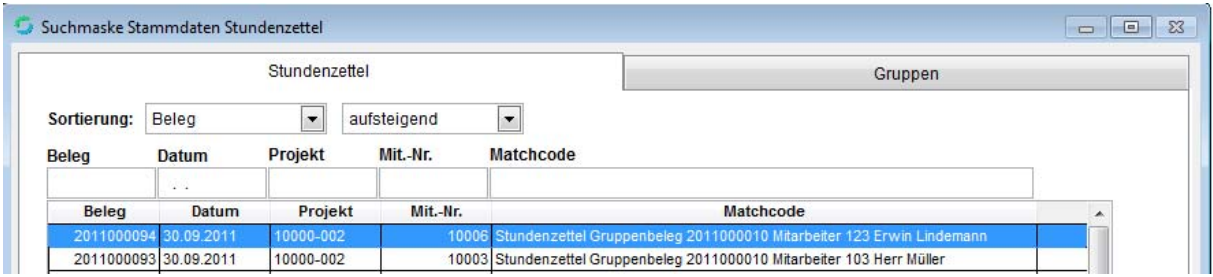

### VisualBizz H/3 - Ihre Investition in die Zukunft

VisualBizz GmbH Köppelsdorfer Straße 100 96515 Sonneberg

Fon: 03675 / 4201-3<br>Fax: 03675 / 4201-44<br>E-Mail: info@visualbizz.de

VisualBizz

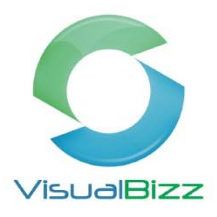

#### **Auswertung: Stundenzettel**

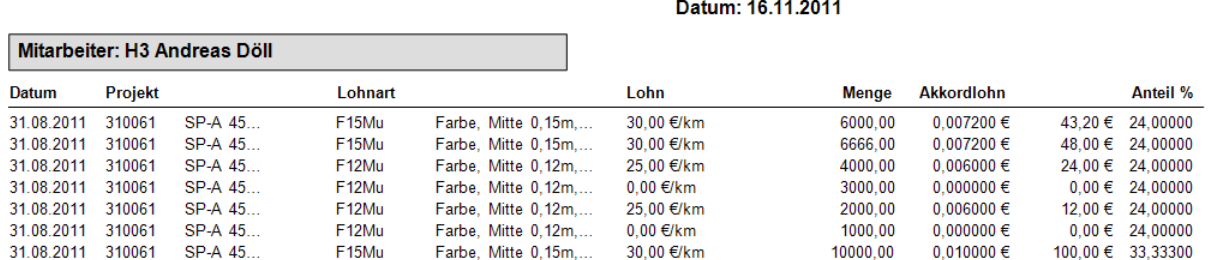

#### Auswertung: Stundenzettel

#### Seite:2 Datum: 16.11.2011

Seite:11

#### **Gruppe: 10000 Müller**

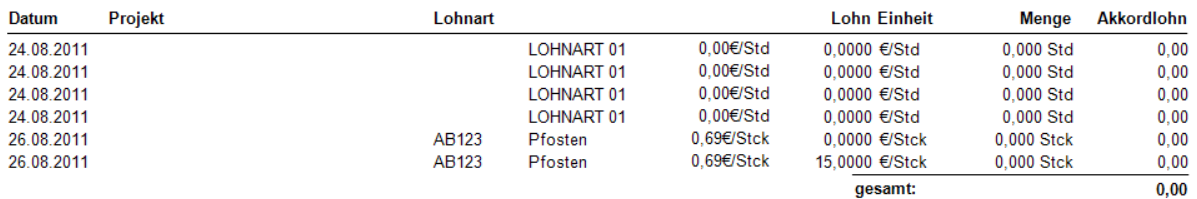

#### Gruppe: 1100 **Testgruppe**

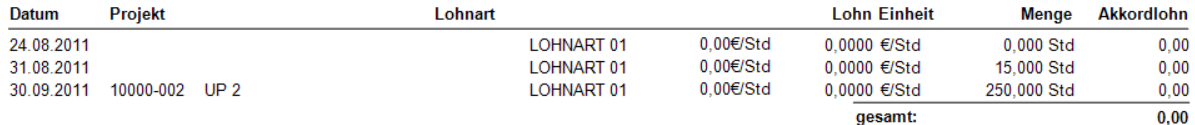

Seite:1

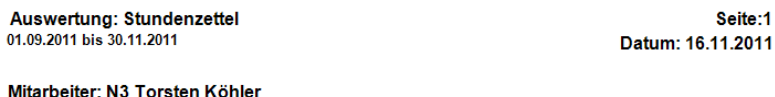

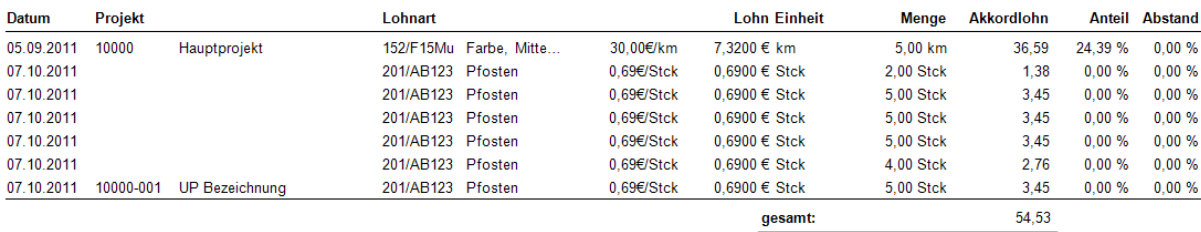

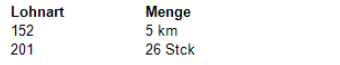

## VisualBizz H/3 - Ihre Investition in die Zukunft

**Betrag**<br>36,59<br>17,94

VisualBizz GmbH Köppelsdorfer Straße 100 96515 Sonneberg

Fon: 03675 / 4201-3<br>Fax: 03675 / 4201-44 E-Mail: info@visualbizz.de

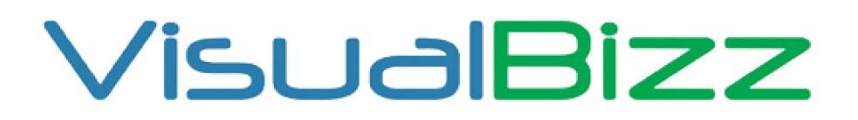

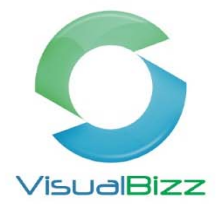

## VisualBizz H/3 - Ihre Investition in die Zukunft

VisualBizz GmbH Köppelsdorfer Straße 100 96515 Sonneberg

Fon: 03675 / 4201-3<br>Fax: 03675 / 4201-44<br>E-Mail: info@visualbizz.de